<span id="page-0-4"></span>The EverySel package<sup>\*</sup>

Martin Schröder Unterstraße 31 47051 Duisburg Germany [martin@oneiros.de](mailto:martin@oneiros.de)

October 28, 2011

#### **Abstract**

This packages provides hooks into the NFSS-command \selectfont called \EverySelectfont and \AtNextSelectfont analogous to \AtBeginDocument.

## **Contents**

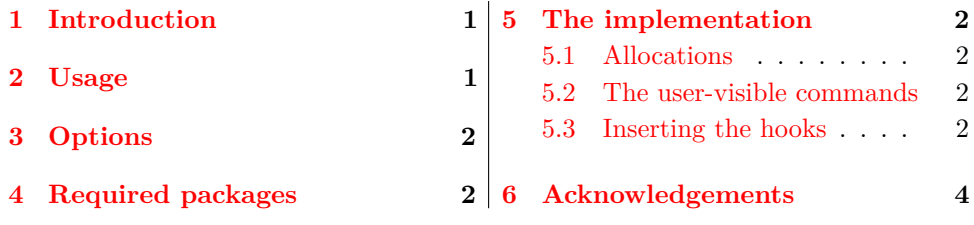

## <span id="page-0-0"></span>**1 Introduction**

This package provides the hooks \EverySelectfont and \AtNextSelectfont whose arguments are executed just after LATEX has loaded a new font using \selectfont (which means that it will be executed after *every* font loaded via NFSS).

An example application would be a package for setting ragged text which needs to distiguinsh between monospaced and proportional fonts. Such a package exists: ragged2e[\[2\]](#page-4-0).

## <span id="page-0-3"></span><span id="page-0-1"></span>**2 Usage**

\EverySelectfont \EverySelectfont{*(code*)} declares *(code)* that is saved internally and executed just after *each* \selectfont.

*Warning:* The  $\langle code \rangle$  is saved globally; there is currently no way to remove it. \AtNextSelectfont \AtNextSelectfont{*(code)*} declares *(code)* that is saved internally and executed

<span id="page-0-2"></span><sup>∗</sup>The version number of this file is v1.2, subversion revision #1712, last revised October 28, 2011.

The name EverySel is a tribute to the  $8 + 3$  file-naming convention of certain "operating systems" and their "file systems"; strictly speaking it should be EverySelectfont.

#### 3 OPTIONS 2

just after *and only the next* \selectfont.

Repeated use of the commands is permitted: the code in their argument is stored (and executed) in the order of their declarations.

The argument of \AtNextSelectfont is executed *after* the argument of \EverySelectfont.

## <span id="page-1-0"></span>**3 Options**

The package has no options.

## <span id="page-1-1"></span>**4 Required packages**

The package requires no further packages.

## <span id="page-1-2"></span>**5 The implementation**

 $1$   $\langle$ \*package $\rangle$ 

#### <span id="page-1-3"></span>**5.1 Allocations**

<span id="page-1-15"></span><span id="page-1-14"></span><span id="page-1-4"></span>First we allocate the hooks

<span id="page-1-8"></span><span id="page-1-6"></span>\@EverySelectfont@EveryHook The code to be executed just after the normal \selectfont. 2 \newcommand{\@EverySelectfont@EveryHook}{} \@EverySelectfont@AtNextHook The code to be executed just after the normal \selectfont and \@EverySelectfont@EveryHook. 3 \newcommand{\@EverySelectfont@AtNextHook}{} **5.2 The user-visible commands** \EverySelectfont These commands are modeled after \AtBeginDocument.

<span id="page-1-17"></span><span id="page-1-16"></span><span id="page-1-12"></span><span id="page-1-11"></span><span id="page-1-9"></span><span id="page-1-7"></span>\AtNextSelectfont 4 \newcommand\*{\EverySelectfont}[1] 5 {\g@addto@macro\@EverySelectfont@EveryHook{#1}} 6 \newcommand\*{\AtNextSelectfont}[1] 7 {\g@addto@macro\@EverySelectfont@AtNextHook{#1}} **5.3 Inserting the hooks** The hooks are placed *inside* \selectfont. Unfortunately for us there are *two* versions of \selectfont in normal LATEX: One is defined in the kernel and the other by the package tracefnt $[1]$ . The CJK also redefines \selectfont. So we have to check for three versions.

<span id="page-1-10"></span>\@EverySelectfont@Init We do this in the macro \@EverySelectfont@Init, which is executed just after \begin{document} (with the aid of \AtBeginDocument), when we know for sure which version of **\selectfont** we have to overload.

<span id="page-1-18"></span><span id="page-1-5"></span>8 \newcommand\*{\@EverySelectfont@Init}{%

<span id="page-1-13"></span>9 \message{ABD: EverySelectfont initializing macros}%

#### <span id="page-2-37"></span>5 THE IMPLEMENTATION 3

We have to distinguish three cases: tracefnt, CJK and everything else.

<span id="page-2-1"></span>\@ifpackageloaded{tracefnt}{%

And we have a problem: \selectfont is defined using \DeclareRobustCommand, which really defines \selectfont␣. So instead of simply using \CheckCommand we also have to use  $\exp\{t\}$  and  $\cos\theta$ ... \endcsname.

<span id="page-2-34"></span><span id="page-2-32"></span><span id="page-2-31"></span><span id="page-2-30"></span><span id="page-2-27"></span><span id="page-2-26"></span><span id="page-2-25"></span><span id="page-2-24"></span><span id="page-2-20"></span><span id="page-2-14"></span><span id="page-2-13"></span><span id="page-2-10"></span><span id="page-2-9"></span><span id="page-2-6"></span><span id="page-2-5"></span><span id="page-2-4"></span><span id="page-2-3"></span><span id="page-2-2"></span><span id="page-2-0"></span>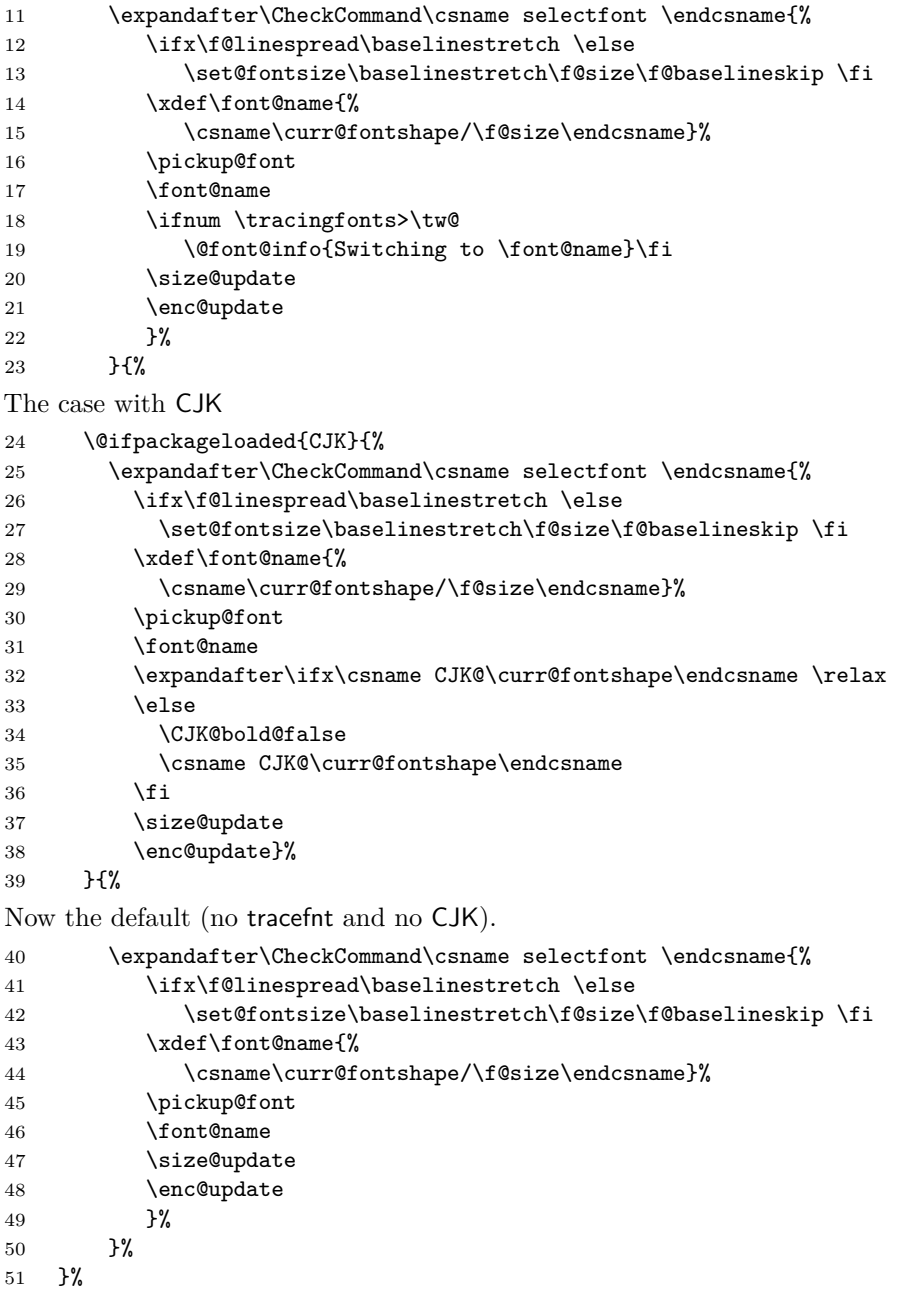

<span id="page-2-36"></span><span id="page-2-35"></span><span id="page-2-33"></span><span id="page-2-29"></span><span id="page-2-28"></span><span id="page-2-23"></span><span id="page-2-22"></span><span id="page-2-21"></span><span id="page-2-19"></span><span id="page-2-17"></span><span id="page-2-16"></span><span id="page-2-15"></span><span id="page-2-12"></span><span id="page-2-11"></span><span id="page-2-8"></span><span id="page-2-7"></span>After the checks we can be sure we have the correct version of **\selectfont**, so we redefine it with our hooks.

<span id="page-2-18"></span>52 \DeclareRobustCommand{\selectfont}%

#### <span id="page-3-26"></span>6 ACKNOWLEDGEMENTS 4

```
53 \{\}
```
- <span id="page-3-9"></span>54 \ifx\f@linespread\baselinestretch \else
- <span id="page-3-10"></span>55 \set@fontsize\baselinestretch\f@size\f@baselineskip \fi

```
56 \xdef\font@name{%
```
- <span id="page-3-12"></span>57 \csname\curr@fontshape/\f@size\endcsname}%
- <span id="page-3-24"></span>58 \pickup@font
- <span id="page-3-21"></span>59 \font@name
- <span id="page-3-4"></span>60 \@EverySelectfont@EveryHook

```
61 \@EverySelectfont@AtNextHook
```
We have to reset **\@EverySelectfont@AtNextHook** after each use.

- <span id="page-3-3"></span>62 \gdef\@EverySelectfont@AtNextHook{}%
- <span id="page-3-25"></span>63 \size@update
- <span id="page-3-16"></span>64 \enc@update
- 65 }%

The additions of tracefnt to **\selectfont** can be implemented using \EverySelectfont.

```
66 \@ifpackageloaded{tracefnt}{%
67 \EverySelectfont{%
68 \ifnum \tracingfonts>\tw@
69 \@font@info{Switching to \font@name}\fi}%
70 }{}%
```
<span id="page-3-5"></span>The additions of CJK to **\selectfont** can be implemented using \EverySelectfont.

```
71 \@ifpackageloaded{CJK}{%
72 \EverySelectfont{%
73 \expandafter\ifx\csname CJK@\curr@fontshape\endcsname \relax
74 \leq \leq \leq \leq \leq \leq \leq \leq \leq \leq \leq \leq \leq \leq \leq \leq \leq \leq \leq \leq \leq \leq \leq \leq \leq \leq \leq \leq \leq \leq \leq \leq \leq \leq \leq \leq 
75 \CJK@bold@false
76 \csname CJK@\curr@fontshape\endcsname
77 \fi}%
78 }{}%
Since \@EverySelectfont@Init should only be used once it is self-destructing.
```

```
79 \let\@EverySelectfont@Init\undefined
80 }
```
Finally we insert \EverySelectfont@Init into \begin{document}.

<span id="page-3-8"></span>81 \AtBeginDocument{\@EverySelectfont@Init}

82  $\langle$ /package)

## <span id="page-3-0"></span>**6 Acknowledgements**

David Carlisle provided the solution for my problems with **\CheckCommand**.

## **References**

<span id="page-3-1"></span>[1] Frank Mittelbach and Rainer Schöpf. The tracefnt package for use with the new font selection scheme. [CTAN:tex-archive/macros/latex/base/ltfsstrc.dtx](CTAN: tex-archive/macros/latex/base/ltfsstrc.dtx). LATEX 2*ε* package.

#### Index 5

<span id="page-4-0"></span>[2] Martin Schröder. The ragged2e package. [CTAN:tex-archive/macros/latex/contrib/supported/ms/ragged2e.dtx](CTAN: tex-archive/macros/latex/contrib/supported/ms/ragged2e.dtx).  $\text{LFT}_E X\,2_\varepsilon$  package.

# **Index**

Numbers written in italic refer to the page where the corresponding entry is described; numbers underlined refer to the code line of the definition; numbers in roman refer to the code lines where the entry is used.

 $\overline{a}$ 

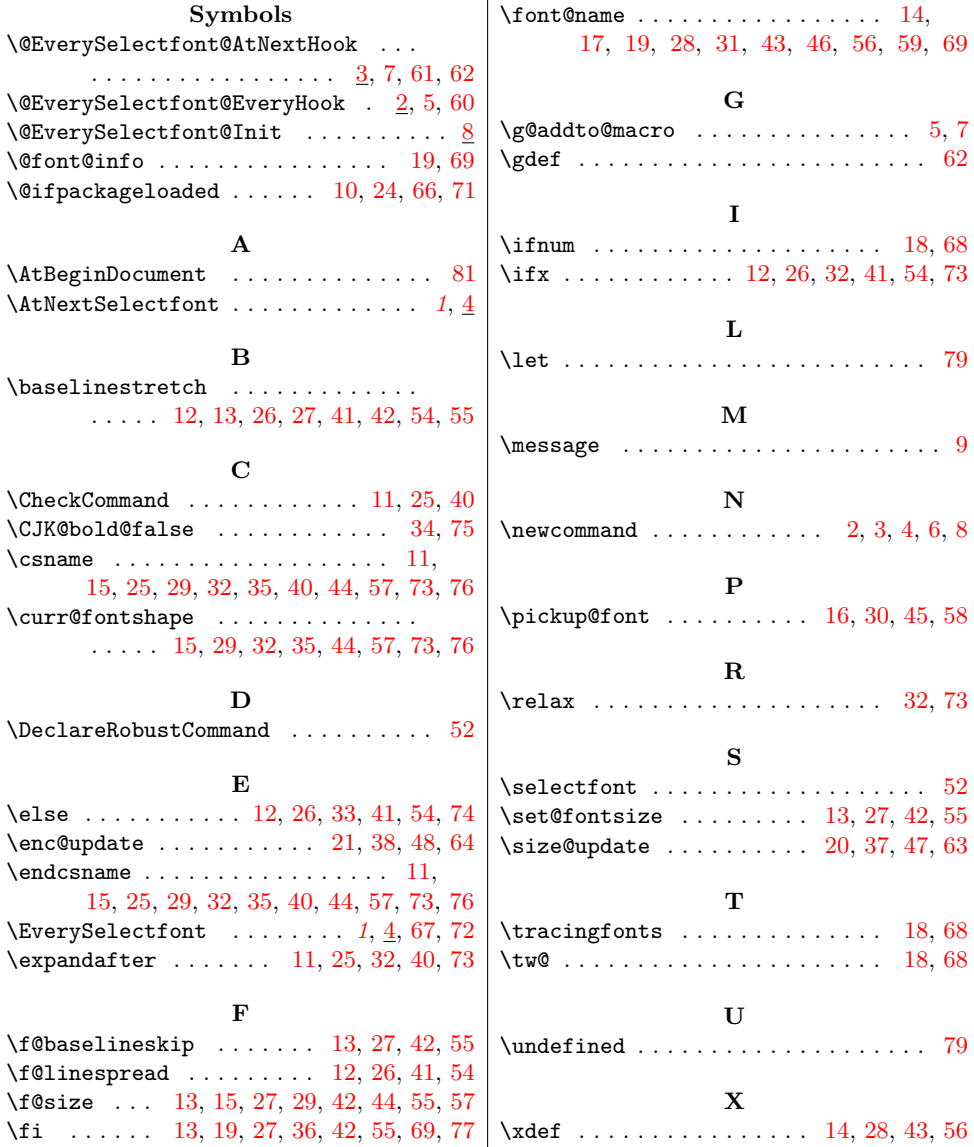

# **Change History**

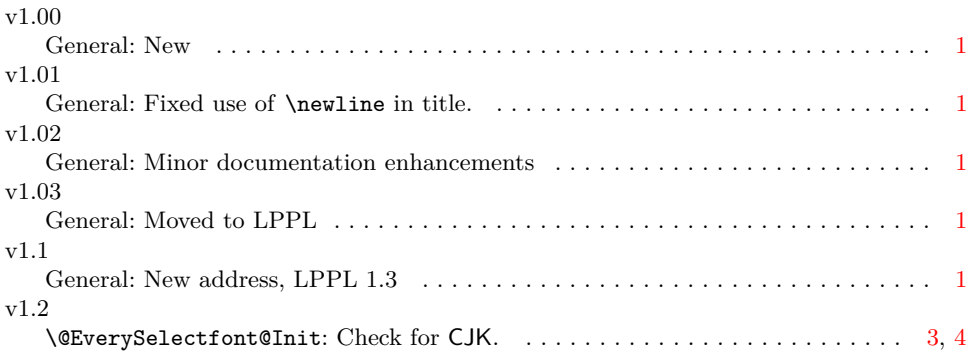